## Fichier:Fabriquer son horloge a la d coupe laser 38C37202-936A-459E-880F-F824D8DDA851.jpeg

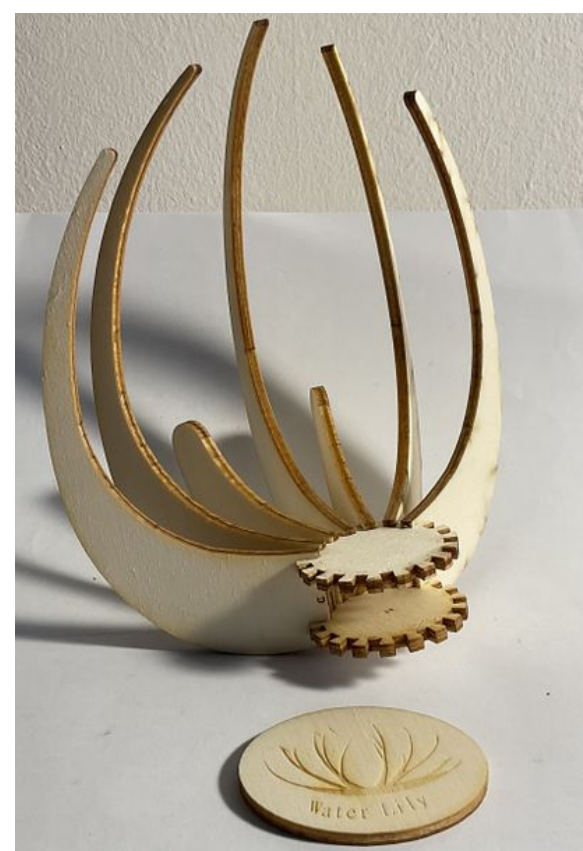

Taille de cet aperçu :407 × 600 [pixels](https://wikifab.org/images/thumb/4/4c/Fabriquer_son_horloge_a_la_d_coupe_laser_38C37202-936A-459E-880F-F824D8DDA851.jpeg/407px-Fabriquer_son_horloge_a_la_d_coupe_laser_38C37202-936A-459E-880F-F824D8DDA851.jpeg).

Fichier [d'origine](https://wikifab.org/images/4/4c/Fabriquer_son_horloge_a_la_d_coupe_laser_38C37202-936A-459E-880F-F824D8DDA851.jpeg) (1 662 × 2 450 pixels, taille du fichier : 1,22 Mio, type MIME : image/jpeg) Fabriquer\_son\_horloge\_a\_la\_d\_coupe\_laser\_38C37202-936A-459E-880F-F824D8DDA851

## Historique du fichier

Cliquer sur une date et heure pour voir le fichier tel qu'il était à ce moment-là.

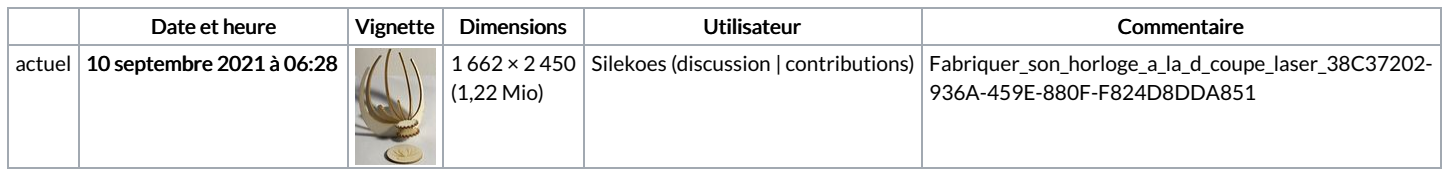

Vous ne pouvez pas remplacer ce fichier.

## Utilisation du fichier

Le fichier suivant est un doublon de celui-ci (plus de [détails](https://wikifab.org/wiki/Sp%25C3%25A9cial:Recherche_fichier_en_double/Fabriquer_son_horloge_a_la_d_coupe_laser_38C37202-936A-459E-880F-F824D8DDA851.jpeg)) :

Fichier:Water Lily une horloge a la d coupe laser [135820AE-30D7-4E9D-A1AB-EFF0E1C5087F.jpeg](https://wikifab.org/wiki/Fichier:Water_Lily_une_horloge_a_la_d_coupe_laser_135820AE-30D7-4E9D-A1AB-EFF0E1C5087F.jpeg)

Aucune page n'utilise ce fichier.

## Métadonnées

Ce fichier contient des informations supplémentaires, probablement ajoutées par l'appareil photo numérique ou le numériseur utilisé pour le créer. Si le fichier a été modifié depuis son état original, certains détails peuvent ne pas refléter entièrement l'image modifiée.

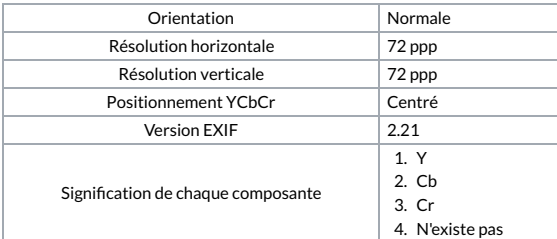

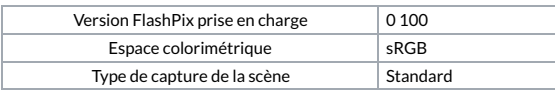